## **eole-genconfig - Scénario #29591**

# **Appliquer et optimiser la correction proposée pour l'affichage de gen\_config avec la dernière version de Chromium**

02/11/2020 09:42 AM - Philippe Carre

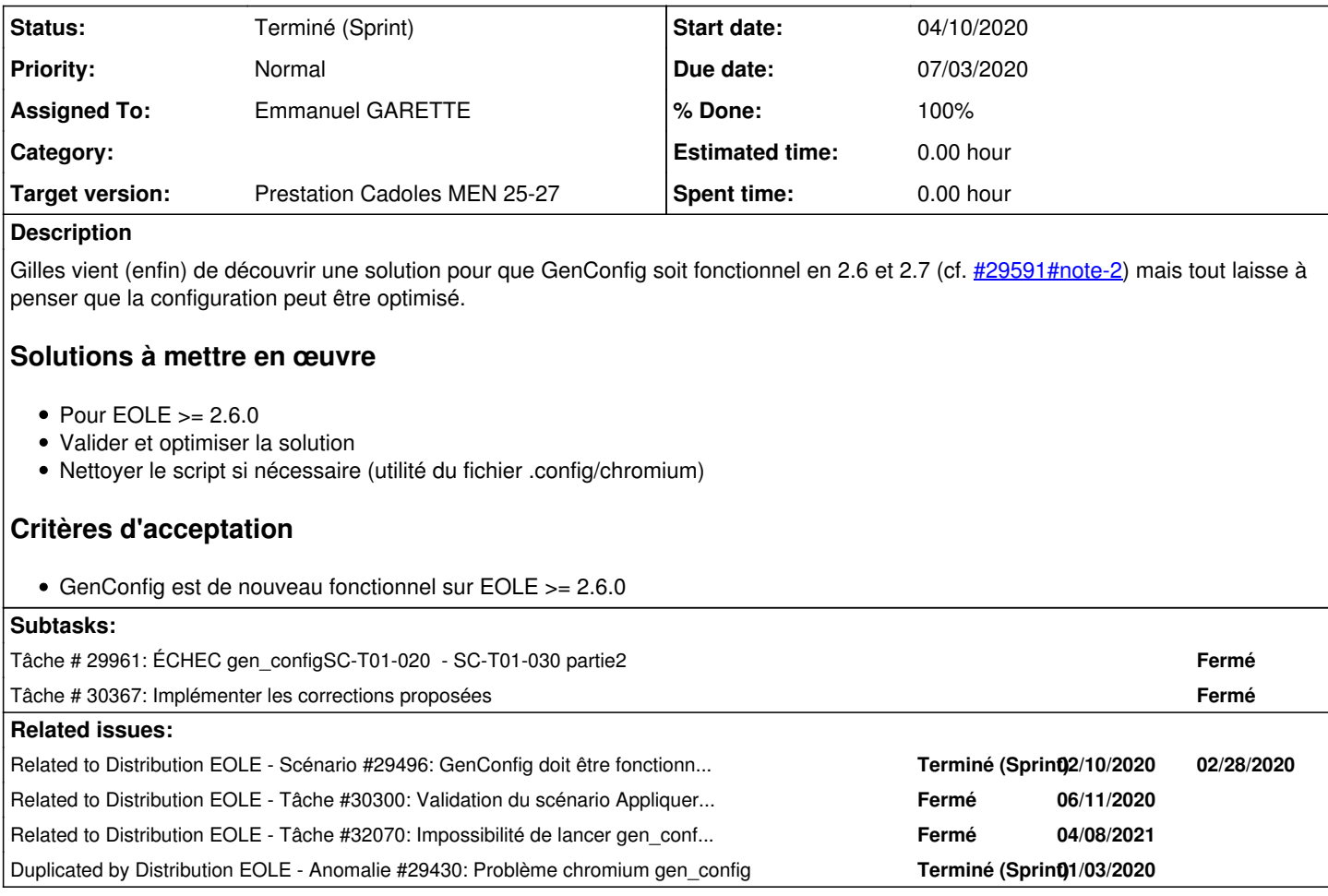

## **History**

## **#1 - 02/11/2020 09:53 AM - Emmanuel GARETTE**

*- Related to Scénario #29496: GenConfig doit être fonctionnel avant instance added*

## **#2 - 06/11/2020 10:38 AM - Gilles Grandgérard**

- *File Capture du 2020-06-11 10-33-12.png added*
- *Due date set to 07/03/2020*
- *Target version set to Prestation Cadoles MEN 25-27*
- *Start date set to 06/15/2020*
- *Story points set to 3.0*

#https://dev-eole.ac-dijon.fr/journals/144898/edit --enable-logging=stderr --v=2 --disable-background-networki ng --disable-component-update --disable-directwrite-for-ui SSH\_BROWSER\_OPT="--managed-policy-file=/etc/chromium-browser/policies/managed/genconfig.json --disable-gpu --n o-touch-pinch --window-size=\"1024,768\" --ipc=localhost --no-sandbox "

## et

sux - \$USER env \_X11\_NO\_MITSHM=1 \_MITSHM=0 QT\_X11\_NO\_MITSHM=1 \${BROWSER} \${SSH\_BROWSER\_OPT} --app="\${APP\_URL}" #> /dev/null

ok sur un Seth 2.7.2 et<br>ii chromium-browser

- 
- 
- 

83.0.4103.61-0ubuntu0.18.04.1 amd64 Chromium web browser, open-source version of Chrome<br>83.0.4103.61-0ubuntu0.18.04.1 all chromium-browser language packages ii chromium-browser-l10n 83.0.4103.61-0ubuntu0.18.04.1 all chromium-browser language packages<br>ii chromium-codecs-ffmpeg-extra 83.0.4103.61-0ubuntu0.18.04.1 amd64 Extra ffmpeg codecs for the Chro ii chromium-codecs-ffmpeg-extra 83.0.4103.61-0ubuntu0.18.04.1 amd64 Extra ffmpeg codecs for the Chromium Browser

- A faire :
- sur toute 2.7 & 2.8
- vérification
- bilan "performance" !

#### **#3 - 06/11/2020 05:02 PM - Joël Cuissinat**

*- Subject changed from plus d'affichage de gen\_config , avec la derniere version de chromium to Appliquer et optimiser la correction proposée pour l'affichage de gen\_config avec la dernière version de Chromium*

*- Release changed from MTES to EOLE 2.7.1.3*

#### **#4 - 06/11/2020 05:47 PM - Joël Cuissinat**

*- Description updated*

#### **#5 - 06/11/2020 05:49 PM - Joël Cuissinat**

*- Related to Tâche #30300: Validation du scénario Appliquer et optimiser la correction proposée pour l'affichage de gen\_config avec la dernière version de Chromium added*

#### **#6 - 06/12/2020 11:45 AM - Joël Cuissinat**

*- Duplicated by Anomalie #29430: Problème chromium gen\_config added*

## **#7 - 06/15/2020 10:25 AM - Philippe Caseiro**

*- Assigned To set to Emmanuel GARETTE*

## **#8 - 06/23/2020 10:54 AM - Fabrice Barconnière**

*- Description updated*

## **#9 - 07/02/2020 02:34 PM - Joël Cuissinat**

*- Status changed from Nouveau to Terminé (Sprint)*

#### **#10 - 04/15/2021 11:27 AM - Joël Cuissinat**

*- Related to Tâche #32070: Impossibilité de lancer gen\_config sur 2.6/2.7 added*

#### **Files**

Capture du 2020-06-11 10-33-12.png 269 KB 06/11/2020 Gilles Grandgérard